# Bioconductor Packages For Cached File Management

BiocFileCache, AnnotationHub, ExperimentHub

# Bioconductor Packages For Cached File Management

BiocFileCache, AnnotationHub, ExperimentHub

[https://docs.google.com/presentation/d/1dxAmnk\\_M-wOzoCD0Wod2XB94eavPJJ](https://docs.google.com/presentation/d/1dxAmnk_M-wOzoCD0Wod2XB94eavPJJUNlulSiEH3cL8/edit?usp=sharing) [UNlulSiEH3cL8/edit?usp=sharing](https://docs.google.com/presentation/d/1dxAmnk_M-wOzoCD0Wod2XB94eavPJJUNlulSiEH3cL8/edit?usp=sharing)

# **BiocFileCache**

### Local File Management

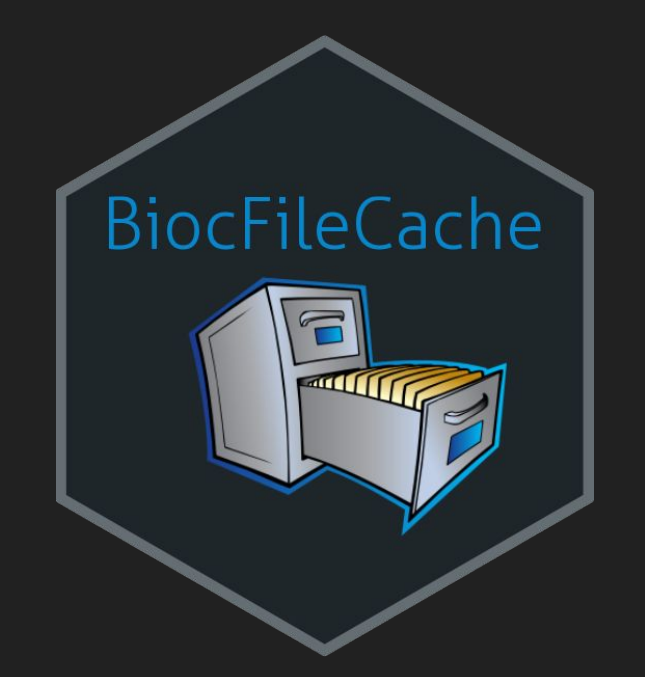

# Motivation:

It can be time consuming to download remote resource from the web. Let's design a way to check a local resource to see if it needs to be updated or not.

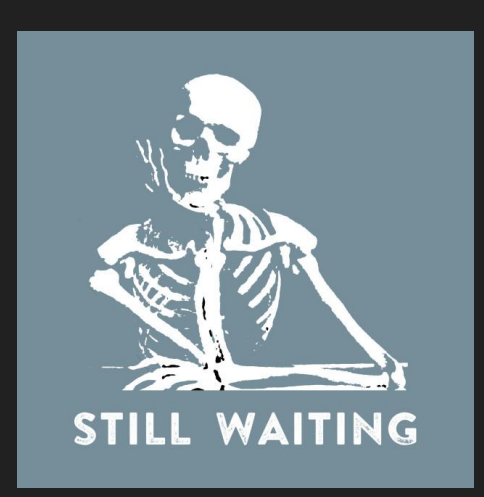

## Motivation:

#### Let's also have a way to better organize local files

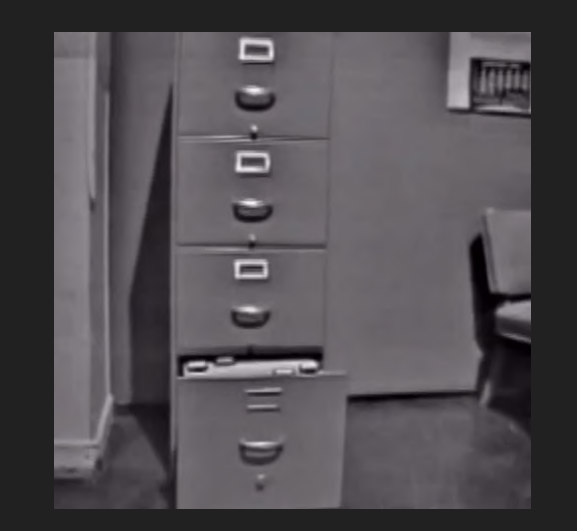

### BiocFileCache( )

- creates a cache object
- sqlite database backend
- add 'resources' (files) to the cache object to track

#### Cache Info:

- bfccache ( )
- length ( )
- $\bullet$  show ( )
- bfcinfo ( )

#### Adding Resources:

- bfcadd( )
- $\bullet$  bfcnew ( )

#### Removing Resources:

- bfcremove ( )
- bfcsync ( )

#### Updating Resources:

- bfcupdate ( )
- [[
- MetaData:
	- bfcmetalist ( )
	- bfcmeta ( )
	- $\bullet$  bfcmeta ( ) <-
- bfcmetaremove ( )

#### Investigating Resources:

- bfcquerycols ( )
- bfcquery ( )
- bfccount ( )
- bfcrid ( )
- bfcpath ( )
- bfcrpath ()
- $\bullet$

#### Export/Import Cache:

- importbfc ( )
- exportbfc ( )
- makeBiocFileCacheFromDataFrame( )

#### Web Resources:

- bfcneedsupdate ( )
- bfcdownload ( )

#### Clean/Remove Cache:

- cleanbfc ( )
- removebfc ( )
- 

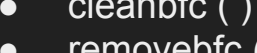

> BiocFileCache() class: BiocFileCache bfccache: /home/lori/.cache/BiocFileCache bfccount: 0 For more information see: bfcinfo() or bfcquery()

> bfcadd(rname="Wiki", fpath="https://en.wikipedia.org/wiki/Bioconductor") |======================================================================| 100% BFC1

"/home/lori/.cache/BiocFileCache/282e8be47f6\_Bioconductor"

> pathToSave = bfcnew(rname="My RDS File", ext=".rds")

> pathToSave

en de la construction de la construction de la construction de la construction de la construction de la constr

"/home/lori/.cache/BiocFileCache/2feb30a96058\_2feb30a96058.rds"

#### > bfcinfo() # A tibble: 2 x 10 rid rname create\_time access\_time rpath rtype fpath last\_modified\_t… etag <chr> <chr> <chr> <chr> <chr> <chr> <chr> <chr> <chr> 1 BFC1 Wiki 2018-07-12… 2018-07-12… /hom… web http… 2018-07-07 07:1… NA 2 BFC2 My RD… 2018-07-12… 2018-07-12… /hom… rela… 388d… NA NA # ... with 1 more variable: expires <chr>

> saveRDS(myObj, file=pathToSave)

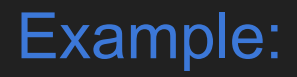

> bfcneedsupdate() BFC1 TRUE

### Utilizes functions from httr to capture Expires, Last-modified time, and Etag

```
1. HEAD()
2. cache_info()
```

```
> library(httr)
```

```
> cache_info(HEAD("https://en.wikipedia.org/wiki/Bioconductor"))
<cache_info> https://en.wikipedia.org/wiki/Bioconductor
  Cacheable: TRUE
  Expires: Thu, 12 Jul 2018 13:37:06 GMT <expired>
  Last-Modified: Sat, 07 Jul 2018 07:13:52 GMT
  Etag:
```
> cache\_info(HEAD("https://bioconductor.org/packages/3.8/data/annotation/src/contrib/PANTHER.db\_1.0.4.tar.gz")) <cache\_info> https://bioconductor.org/packages/3.8/data/annotation/src/contrib/PANTHER.db\_1.0.4.tar.gz Cacheable: TRUE Last-Modified: Wed, 27 Sep 2017 17:09:56 GMT Etag: "608b685-55a2edc70632a"

```
> bfcquery(query="RDS")
# A tibble: 1 x 10
  rid rname create_time access_time rpath rtype fpath last_modified_t… etag 
  <chr> <chr> <chr> <chr> <chr> <chr> <chr> <dbl> <chr>
1 BFC2 My RD… 2018-07-12… 2018-07-12… /hom… rela… 388d… NA NA 
# ... with 1 more variable: expires <dbl>
```

```
> bfcrid(bfcquery(query="RDS"))
[1] "BFC2"
```

```
> bfcrpath(rids="BFC2")
```
en de la construction de la construction de la construction de la construction de la construction de la constr

"/home/lori/.cache/BiocFileCache/2feb30a96058\_2feb30a96058.rds"

> readRDS(bfcrpath(rids="BFC2"))

# data.frame or tibble

```
> meta = data.frame(rid="BFC2", info="pipeLine project X", numSamples=2000)
```

```
> bfc = BiocFileCache()
```

```
> bfcmeta(bfc, name="pipeLineXmeta") <- meta
> bfcmetalist()
[1] "pipeLineXmeta"
```

```
> library(dplyr)
> bfcinfo(bfc) %>% select(rid, rname, info, numSamples)
# A tibble: 2 x 4
   rid rname info numSamples
 <chr> <chr> <chr> <chr> <chr> <dbl>
1 BFC1 Wiki <NA> NA
2 BFC2 My RData File pipeLine project X 2000
```

```
> bfcquery(query="project X", field="info")
# A tibble: 1 x 12
  rid rname create_time access_time rpath rtype fpath last_modified_t… etag 
  <chr> <chr> <chr> <chr> <chr> <chr> <chr> <dbl> <chr>
1 BFC2 My RD… 2018-07-12… 2018-07-12… /hom… rela… 388d… NA NA 
# ... with 3 more variables: expires <dbl>, info <chr>, numSamples <dbl>
```
#### > bfcquerycols()

 $[4]$  "access\_time"

 $\lceil 1 \rceil$  "rid"

 $[7]$  "fpath"  $[10]$  "expires"

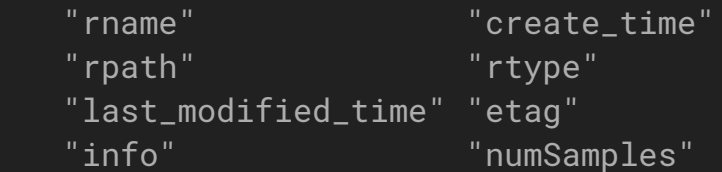

# **Implementations**

- 1. Directly
- 2. Many package started using in the backend to manage package data

# AnnotationHub/ExperimentHub

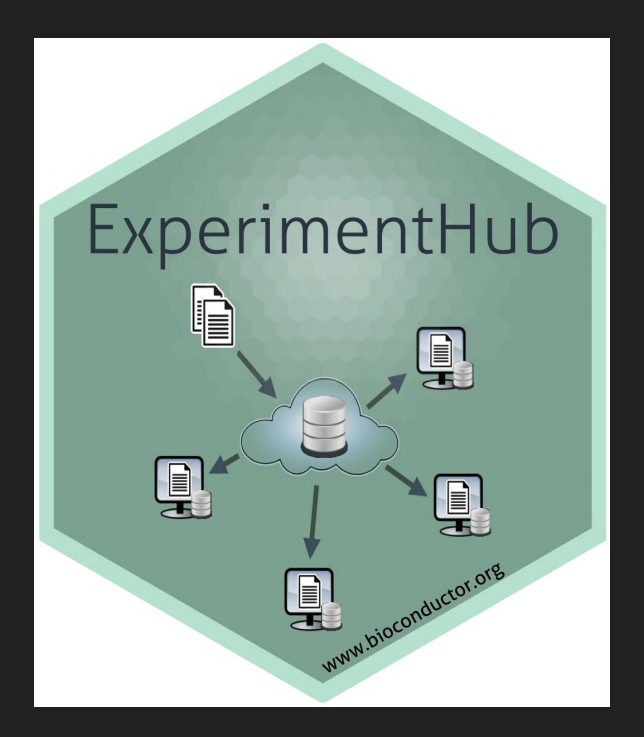

# AnnotationHub

AnnotationHub is a package that allows us to query and download many different annotation objects, without having to explicitly install them.

### AnnotationHub( )

- creates a hub object
- sqlite database backend
- Files are stored remotely and downloaded as needed
	- Bioconductor AWS S3 Buckets
	- After downloaded, cached for quick access for future runs
	- Uses BiocFileCache to manage individual files

> hub = AnnotationHub() snapshotDate(): 2019-07-10

> hub

AnnotationHub with 46429 records

# snapshotDate(): 2019-07-10

# \$dataprovider: BroadInstitute, Ensembl, UCSC, ftp://ftp.ncbi.nlm.nih.gov/g...

# \$species: Homo sapiens, Mus musculus, Drosophila melanogaster, Bos taurus,... # \$rdataclass: GRanges, BigWigFile, FaFile, TwoBitFile, Rle, ChainFile, OrgD... # additional mcols(): taxonomyid, genome, description,

- # coordinate\_1\_based, maintainer, rdatadateadded, preparerclass, tags,
- # rdatapath, sourceurl, sourcetype

```
# retrieve records with, e.g., 'object[["AH2"]]'
```
### Querying AnnotationHub

Finding the 'right' resource on AnnotationHub is like using Google - a well posed query is necessary to find what you are after. Useful queries are based on:

- Data provider
- Data class
- Species
- Data source
- … other metadata column information …

#### > names(mcols(hub))

- [4] "taxonomyid" "genome" "description"
- [7] "coordinate\_1\_based" "maintainer" "rdatadateadded"
- [10] "preparerclass" "tags" "rdataclass"
- [13] "rdatapath" "sourceurl" \_\_\_\_\_\_"sourcetype"

[1] "title" "dataprovider" "species"

```
> length(unique(hub$species))
[1] 2296
```

```
> head(unique(hub$species))
```
[1] "Homo sapiens" "Vicugna pacos" "Dasypus novemcinctus" [4] "Otolemur garnettii" "Papio hamadryas" [Papio anubis"

```
> length(unique(hub$rdataclass))
[1] 20
```
#### > unique(hub\$rdataclass)

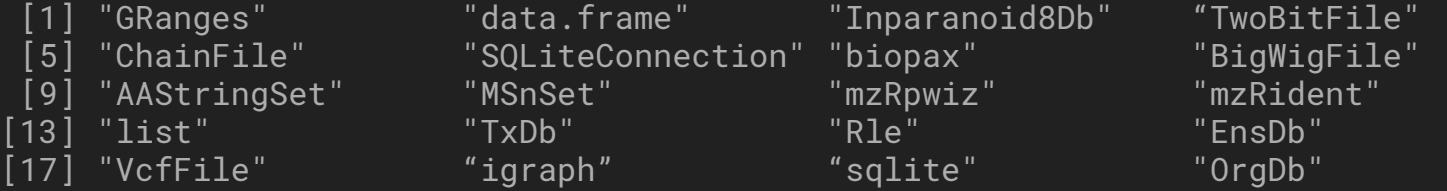

> qry <- query(hub, c("Homo sapien", "ensembl", "GRanges"))

#### > qry

AnnotationHub with 72 records # snapshotDate(): 2019-07-10 # \$dataprovider: Ensembl, UCSC # \$species: Homo sapiens # \$rdataclass: GRanges # additional mcols(): taxonomyid, genome, description, # coordinate\_1\_based, maintainer, rdatadateadded, preparerclass, tags, # rdatapath, sourceurl, sourcetype # retrieve records with, e.g., 'object[["AH5046"]]' title AH5046 | Ensembl Genes

 AH5160 | Ensembl Genes AH5311 | Ensembl Genes AH5424 | Ensembl Genes AH5435 | Ensembl EST Genes AH68821 | Homo\_sapiens.GRCh38.95.gtf AH69458 | Homo\_sapiens.GRCh38.96.abinitio.gtf AH69459 | Homo\_sapiens.GRCh38.96.chr.gtf AH69460 | Homo\_sapiens.GRCh38.96.chr\_patch\_hapl\_scaff.gtf AH69461 | Homo\_sapiens.GRCh38.96.gtf

#### > hub["AH50377"] AnnotationHub with 1 record # snapshotDate(): 2019-07-10 # names(): AH50377 # \$dataprovider: Ensembl # \$species: Homo sapiens # \$rdataclass: GRanges # \$rdatadateadded: 2016-01-25 # \$title: Homo\_sapiens.GRCh38.83.gtf # \$description: Gene Annotation for Homo sapiens # \$taxonomyid: 9606 # \$genome: GRCh38 # \$sourcetype: GTF # \$sourceurl: ftp://ftp.ensembl.org/pub/release-83/gtf/homo\_sapiens/Homo\_sap... # \$sourcesize: 45686084 # \$tags: c("GTF", "ensembl", "Gene", "Transcript", "Annotation") # retrieve record with 'object[["AH50377"]]'

#### $>$  whatIwant = hub[["AH50377"]]

downloading 1 resources retrieving 1 resource |======================================================================| 100% loading from cache

> summary(whatIwant) [1] "GRanges object with 2569150 ranges and 26 metadata columns"

# We talked about GRanges and TxDb; you could use as is or convert to a TxDb object

> GRCh38TxDb <- makeTxDbFromGRanges(whatIwant) [1] "GRanges object with 2569150 ranges and 26 metadata columns"

> class(GRCh38TxDb) [1] "TxDb"

> gr = hub[["AH50377"]] downloading 1 resources retrieving 1 resource |======================================================================| 100% loading from cache

> gr = hub[["AH50377"]] downloading 0 resources loading from cache

#### > getInfoOnIds(hub, "AH50377")

 ah\_id fetch\_id title rdataclass status 268089 AH50377 57107 Homo\_sapiens.GRCh38.83.gtf GRanges Public biocversion rdatadateadded rdatadateremoved file\_size 268089 3.2 2016-01-25 <NA> 21737279

> subset(hub, species == "Homo sapiens" & genome=="GRCh38" & rdataclass=="VcfFile") AnnotationHub with 4 records # snapshotDate(): 2018-06-27 # \$dataprovider: dbSNP # \$species: Homo sapiens # \$rdataclass: VcfFile # additional mcols(): taxonomyid, genome, description, # coordinate\_1\_based, maintainer, rdatadateadded, preparerclass, tags, # rdatapath, sourceurl, sourcetype # retrieve records with, e.g., 'object[["AH57960"]]'

#### title

AH57960 | clinvar\_20160203.vcf.gz

- AH57961 | clinvar\_20160203\_papu.vcf.gz
- AH57962 | common\_and\_clinical\_20160203.vcf.gz

AH57963 | common\_no\_known\_medical\_impact\_20160203.vcf.gz

### Hub API

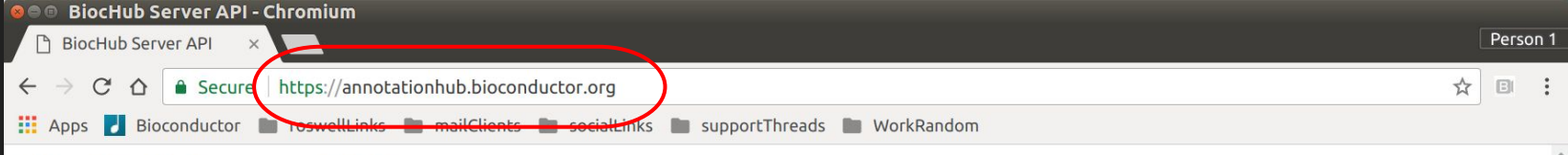

#### **BiocHub Server API**

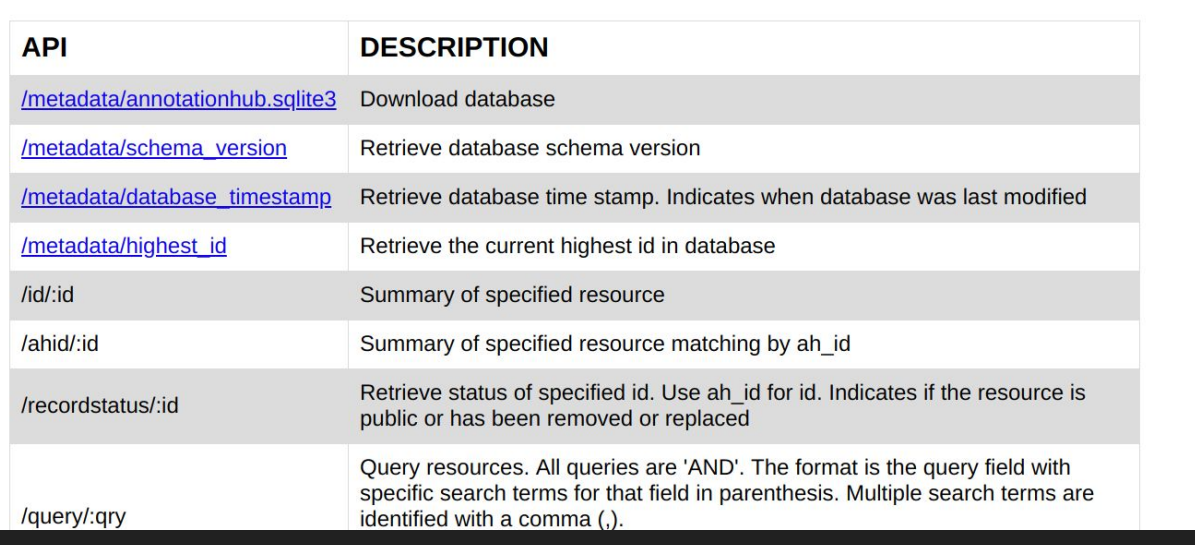

# ExperimentHub

### ExperimentHub( )

- creates a hub object
- sqlite database backend
- Files are stored remotely and downloaded as needed
	- Bioconductor AWS S3 Buckets
	- After downloaded, cached for quick access for future runs

ExperimentHub data is associated with a Bioconductor package!

> eh = ExperimentHub() snapshotDate(): 2019-07-10

> length(eh) [1] 2377

#### > eh

ExperimentHub with 2377 records

# snapshotDate(): 2019-07-10

# \$dataprovider: Eli and Edythe L. Broad Institute of Harvard and MIT, NA, D... # \$species: Homo Sapiens, Homo sapien, Homo sapiens, Mus musculus, Mus Muscu... # \$rdataclass: ExpressionSet, SummarizedExperiment, RaggedExperiment, DataFr...

# additional mcols(): taxonomyid, genome, description,

# coordinate\_1\_based, maintainer, rdatadateadded, preparerclass, tags,

# rdatapath, sourceurl, sourcetype

# retrieve records with, e.g., 'object[["EH1"]]'

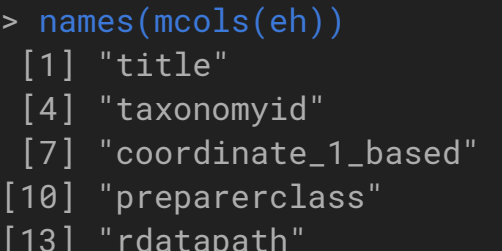

dataprovider" "species" genome" "description" [10] "preparerclass" "tags" "rdataclass" 'sourceurl" "sourcetype"

maintainer" "rdatadateadded"

#### > length(unique(eh\$preparerclass)) [1] 44

- > head(unique(eh\$preparerclass), 15)
- 
- 
- 
- 
- 

 [1] "GSE62944" "alpineData" "CellMapperData" [4] "HumanAffyData" "curatedMetagenomicData" "SeqSQC" [7] "restfulSEData" "curatedTCGAData" "HarmonizedTCGAData" [10] "HMP16SData" "TENxBrainData" "MetaGxOvarian" [13] "CLLmethylation" "tissueTreg" "MetaGxBreast"

```
> query(eh, "TENxBrainData")
ExperimentHub with 4 records
# snapshotDate(): 2018-06-29 
# $dataprovider: 10X Genomics
# $species: Mus musculus
# $rdataclass: character
# additional mcols(): taxonomyid, genome, description,
# coordinate_1_based, maintainer, rdatadateadded, preparerclass, tags,
# rdatapath, sourceurl, sourcetype 
# retrieve records with, e.g., 'object[["EH1039"]]'
```
title

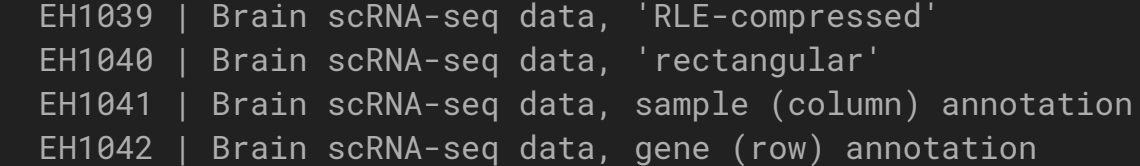

> query(eh, c("Mus musculus", "rna-seq")) ExperimentHub with 158 records

```
# snapshotDate(): 2019-07-10 
# $dataprovider: Jonathan Griffiths, Sten Linnarsson, Michael Cole, Robinson...
# $species: Mus musculus
# $rdataclass: character, SingleCellExperiment, SummarizedBenchmark, Summari...
# additional mcols(): taxonomyid, genome, description,
# coordinate_1_based, maintainer, rdatadateadded, preparerclass, tags,
# rdatapath, sourceurl, sourcetype 
# retrieve records with, e.g., 'object[["EH1039"]]'
```
#### title

 EH1039 | Brain scRNA-seq data, 'HDF5-based 10X Genomics' format EH1040 | Brain scRNA-seq data, 'dense matrix' format EH1041 | Brain scRNA-seq data, sample (column) annotation EH1042 | Brain scRNA-seq data, gene (row) annotation EH1074 | RNA-seq data from tissue Tregs (RPKM values) EH2691 | Macosko retina colData EH2694 | Nestorowa HSC counts EH2695 | Nestorowa HSC colData EH2696 | Shekhar retina counts EH2697 | Shekhar retina colData

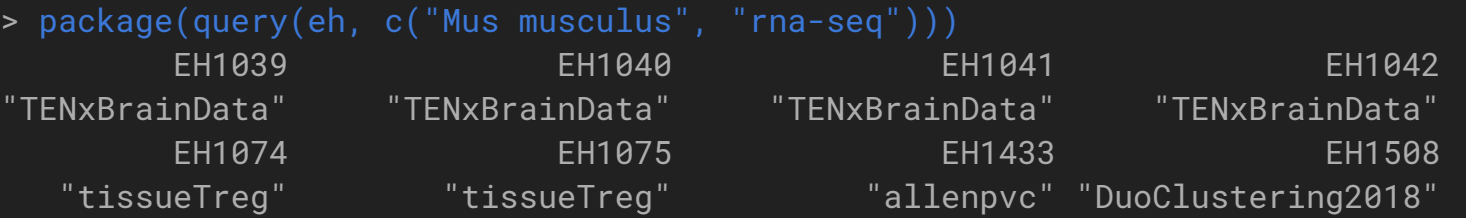

- > unique(package(query(eh,c("Mus musculus", "rna-seq"))))
- [1] "TENxBrainData" "tissueTreg" "allenpvc"
- [4] "DuoClustering2018" "benchmarkfdrData2019" "scRNAseq"
- [7] "MouseGastrulationData"

#### > display(eh)

Loading required package: shiny

Listening on http://127.0.0.1:5192

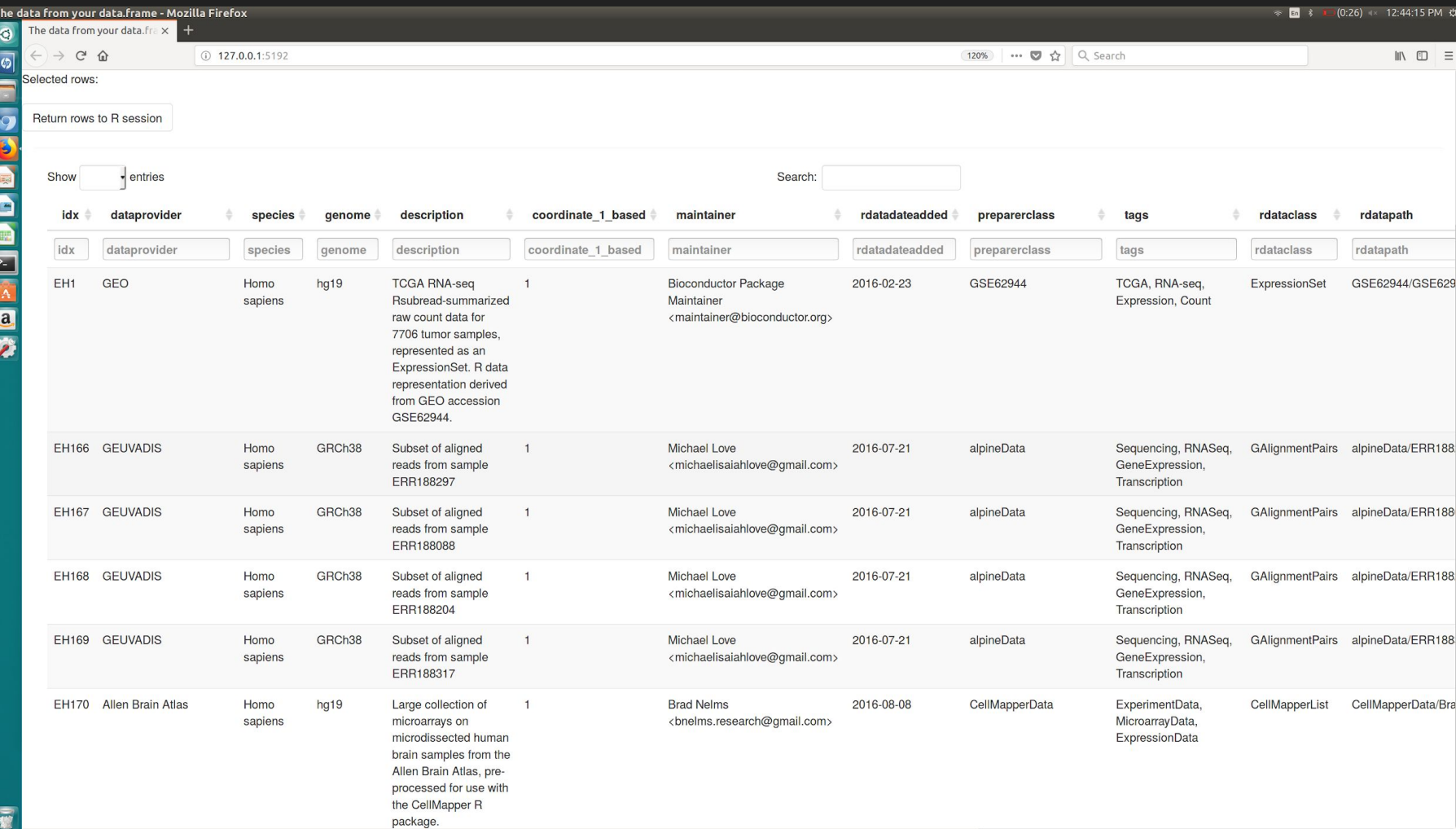

### What's the advantage? From a user perspective:

Public Accessible data!

Easy access to either more data or a second set of validation data

### What's the advantage? From a developer perspective:

Keeps the Package Lightweight!

Only download data as needed

Make large files accessible as simple objects

Resource are documented through package documentation

### Packages utilize the Hub to manage files …

> library(curatedTCGAData)

## discovery

#### > curatedTCGAData(diseaseCode = "\*", assays = "\*", dry.run = TRUE)

Please see the list below for available cohorts and assays Available Cancer codes: ACC BLCA BRCA CESC CHOL COAD DLBC ESCA GBM HNSC KICH KIRC KIRP LAML LGG LIHC LUAD LUSC MESO OV PAAD PCPG PRAD READ SARC SKCM STAD TGCT THCA THYM UCEC UCS UVM Available Data Types: CNACGH CNACGH\_CGH\_hg\_244a CNACGH\_CGH\_hg\_415k\_g4124a CNASeq CNASNP CNVSNP GISTIC\_AllByGene GISTIC\_Peaks GISTIC\_ThresholdedByGene Methylation Methylation\_methyl27 Methylation\_methyl450 miRNAArray miRNASeqGene mRNAArray mRNAArray\_huex mRNAArray\_TX\_g4502a mRNAArray\_TX\_g4502a\_1 mRNAArray\_TX\_ht\_hg\_u133a Mutation RNASeq2GeneNorm RNASeqGene RPPAArray

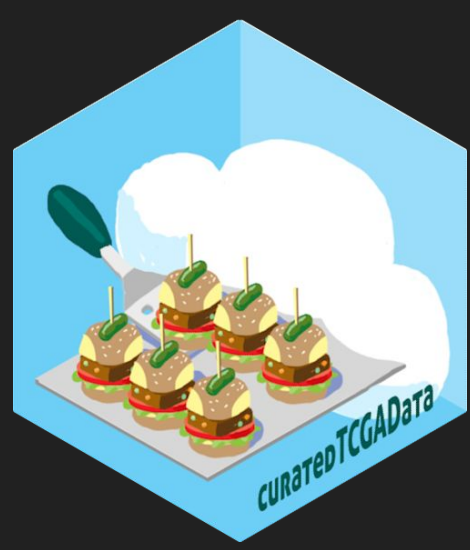

### Packages utilize the Hub to manage files … User is none the wiser…

> curatedTCGAData(diseaseCode = "COAD", assays = "RPPA\*", dry.run = TRUE)

 Title DispatchClass 96 COAD\_RPPAArray-20160128 Rda

## access

> gbm <- curatedTCGAData("GBM", "RPPA\*", FALSE)

 snapshotDate(): 2019-07-10 see ?curatedTCGAData and browseVignettes('curatedTCGAData') for documentation downloading 0 resources loading from cache see ?curatedTCGAData and browseVignettes('curatedTCGAData') for documentation downloading 0 resources loading from cache harmonizing input: removing 7636 sampleMap rows not in names(experiments) removing 361 colData rownames not in sampleMap 'primary'

### Packages utilize the Hub to manage files … User is none the wiser…

#### $##$  use

> experiments(gbm)

ExperimentList class object of length 1: [1] GBM\_RPPAArray-20160128: SummarizedExperiment with 208 rows and 244 columns

```
> experiments(gbm)[["GBM_RPPAArray-20160128"]]
```

```
class: SummarizedExperiment 
dim: 208 244 
metadata(3): filename build platform
assays(1): 'rownames(208): 14-3-3_beta 14-3-3_epsilon ... p90RSK p90RSK_pT359_S363
rowData names(0):
colnames(244): TCGA-02-0003-01A-21-1898-20 TCGA-02-0004-01A-21-1898-20
   ... TCGA-RR-A6KB-01A-21-A44T-20 TCGA-RR-A6KC-01A-21-A44T-20
colData names(0):
```
# Questions?